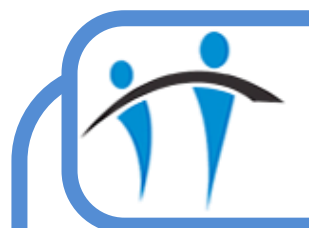

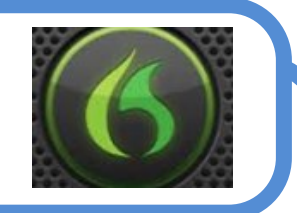

## Useful Dragon Functions

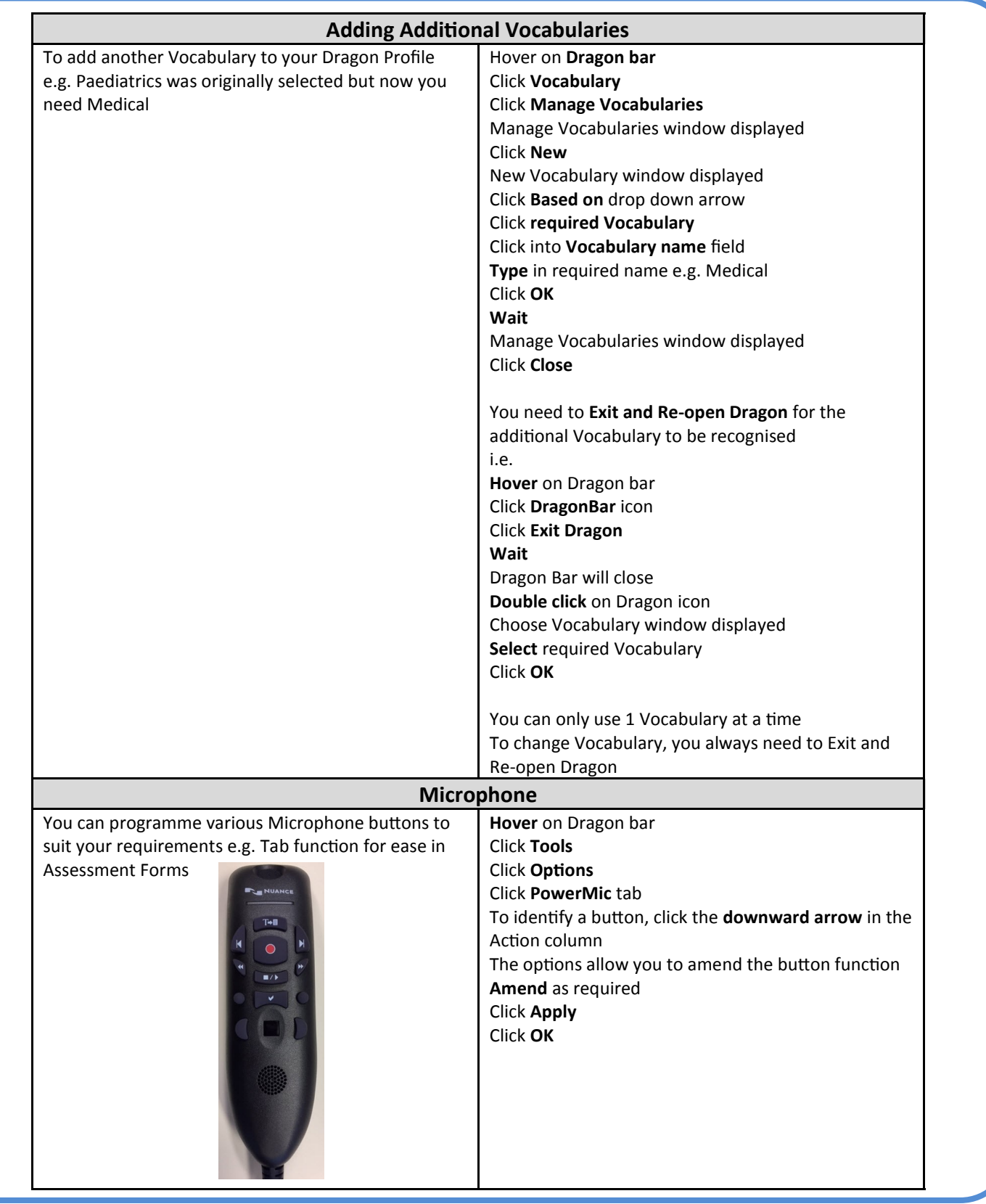

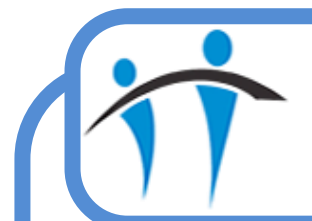

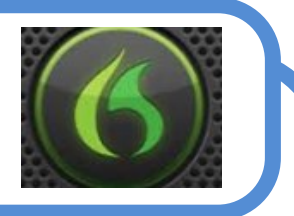

## Useful Dragon Functions (cont.)

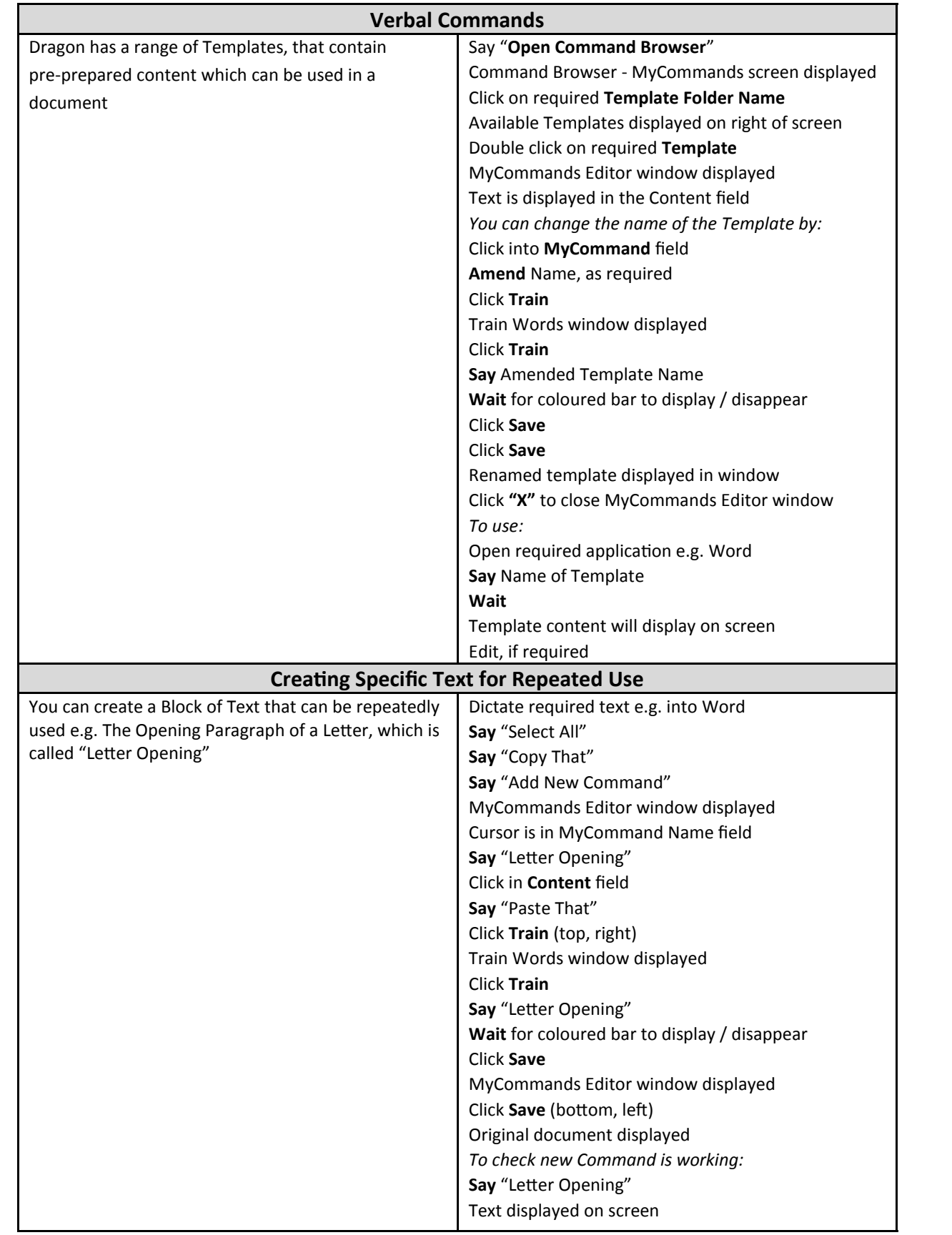